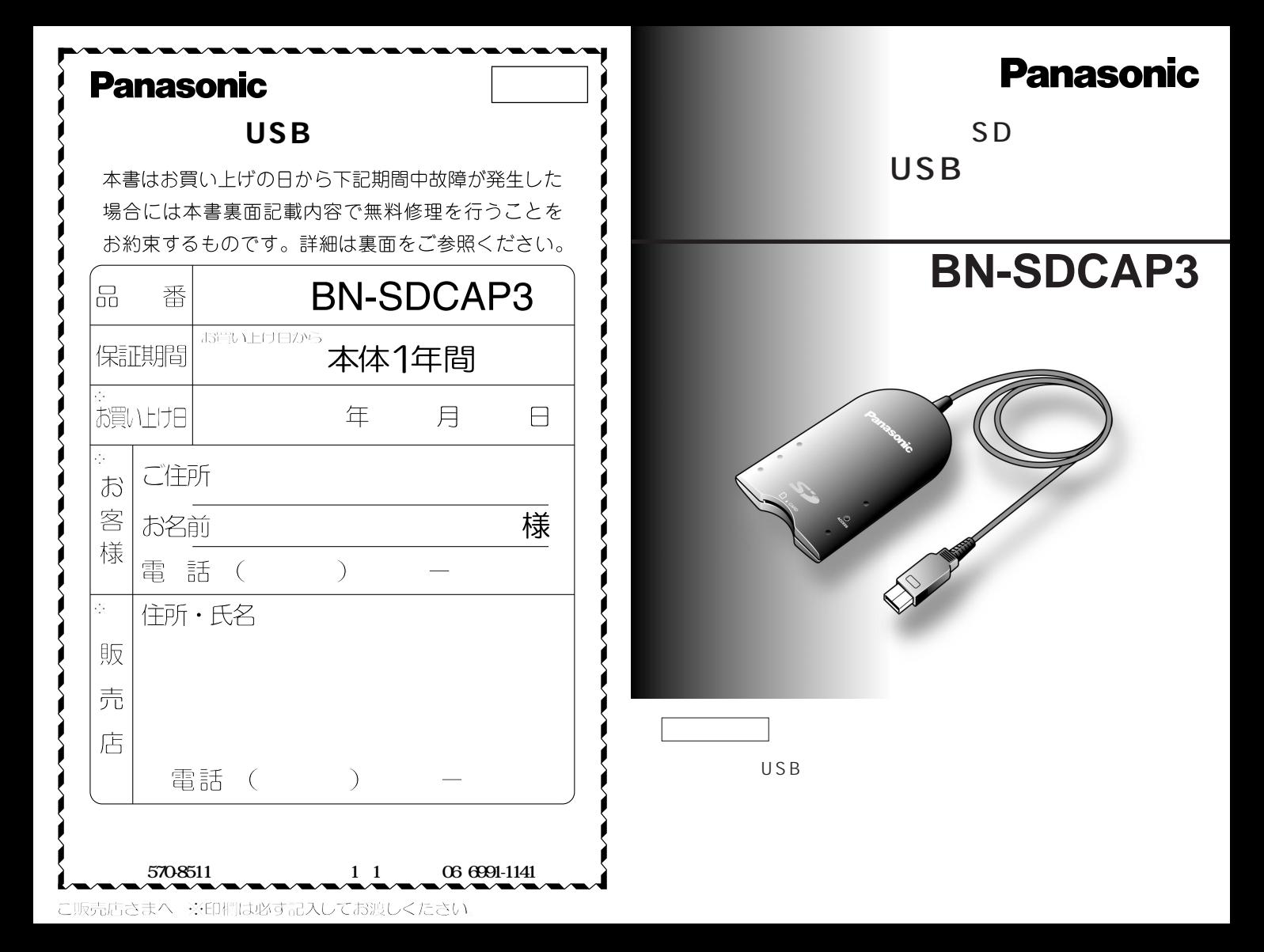

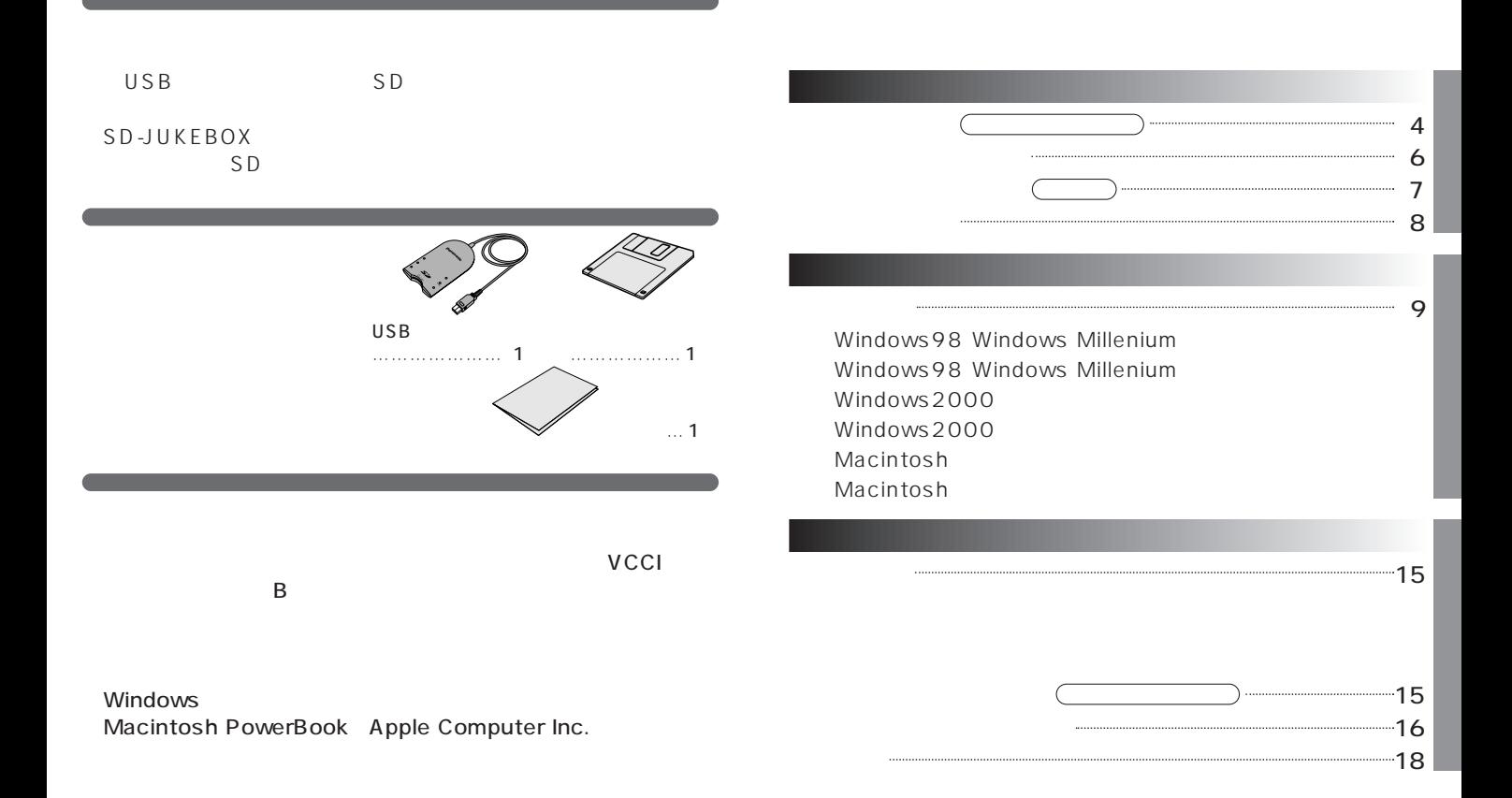

 $\overline{\text{OS}}$  $\mathsf{USB}}$ 

2

3

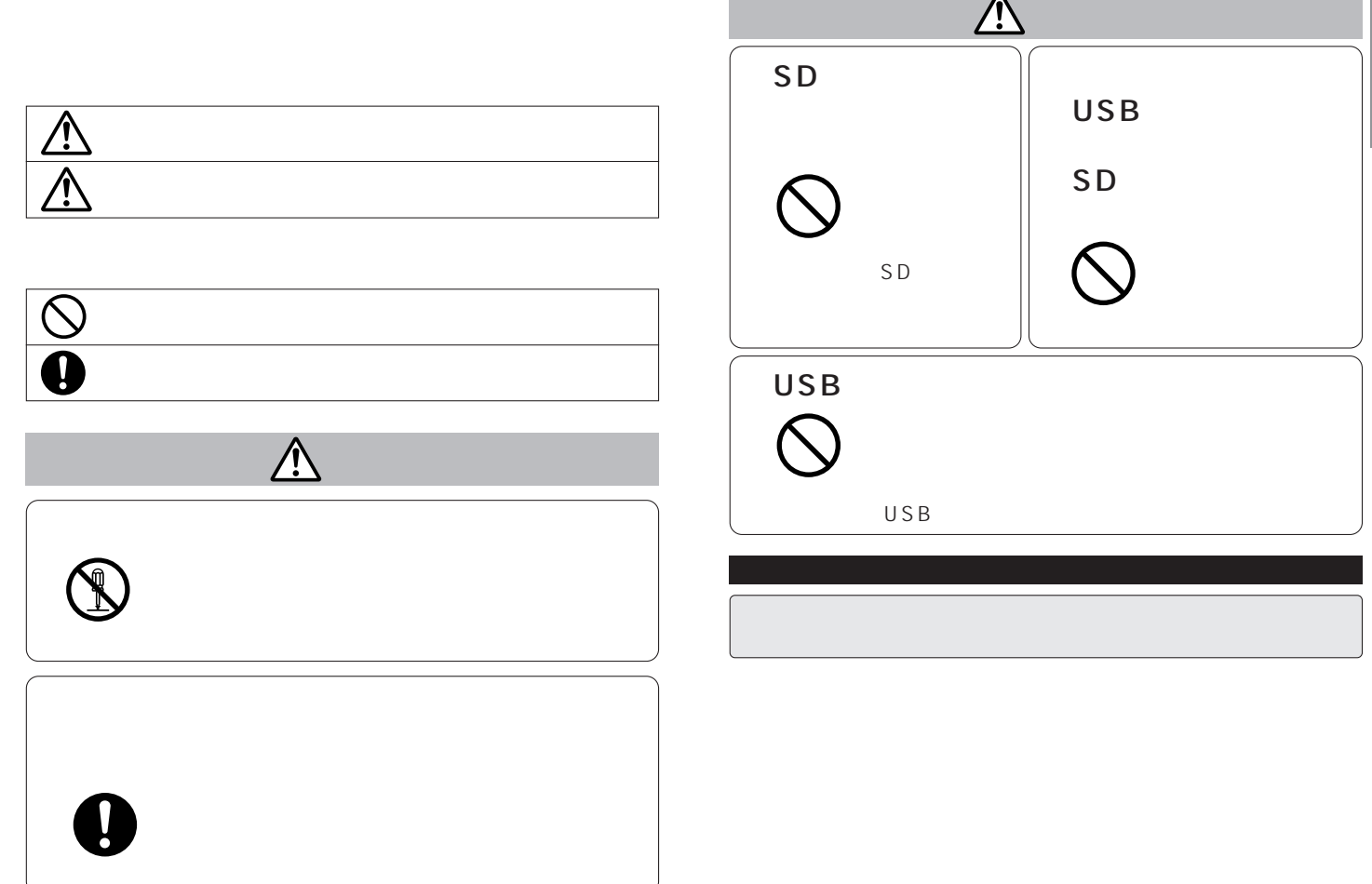

**Contract** 

 $\overline{C}$ 

 $\overline{\mathbf{A}}$ 

# **http://www.pcc.panasonic.co.jp/p3**

 $\sim$  0.1  $\sim$  0.1  $\sim$ 

 $6<sub>5</sub>$ 

 $6<sub>2</sub>$ 

第7条 免責

第8条 輸出管理

9 $6$ 

6

 $\sim$  1

**こうしゃ** 

第1条 権利

 $\overline{2}$ 

第3条 コピーの制限

第4条 使用コンピューター

 $5<sub>2</sub>$ 

#### SD-JUKEBOX

SD-JUKEBOX  $SD$ 

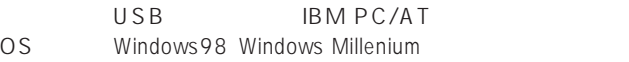

#### Windows

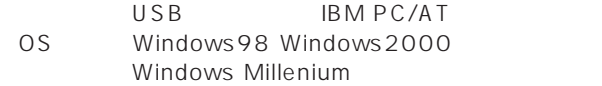

についてのパソコンについてのパソコンについてありません。<br>パソコンについても、それはありません。

#### Macintosh

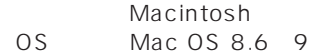

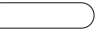

 $\overline{USB}$ 

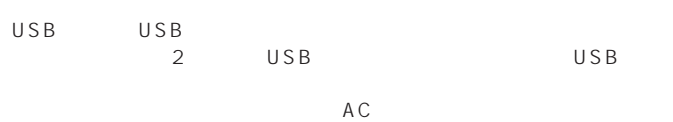

SD (DVC  $\Gamma$ 

### Windows98 Windows Millenium

Windows98 Windows Millenium

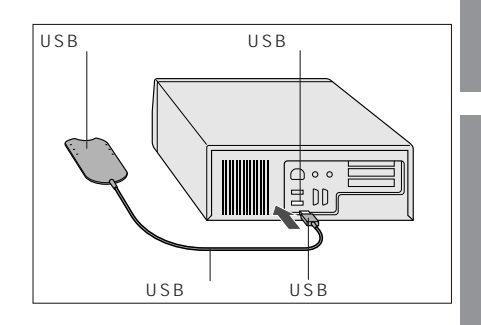

 $\cup$  SB

Windows

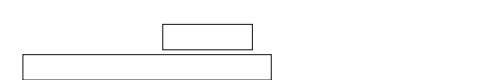

" A:\ WIN98&Me\setup.exe"  $OK$ 

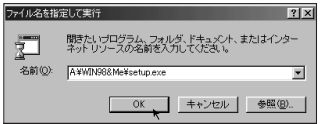

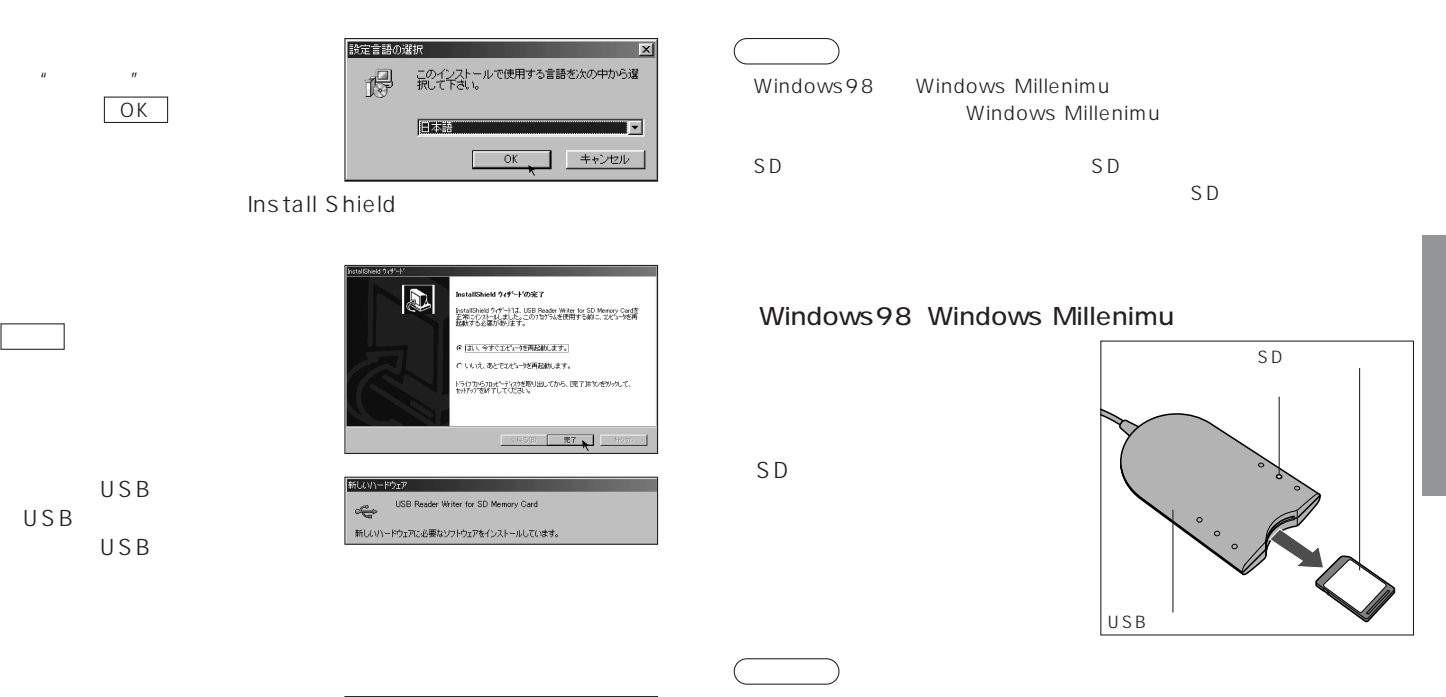

⑨SDメモリーカードを本製品の

**SD** 

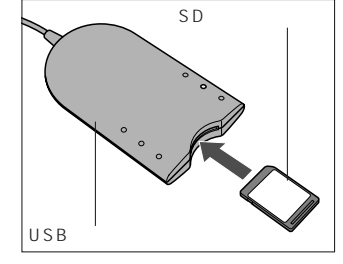

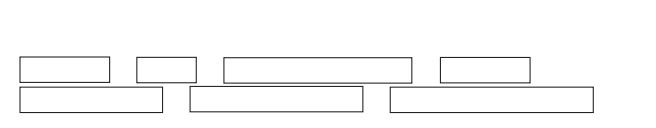

reduced to the SD spectrum of SD spectrum  $SD$ 

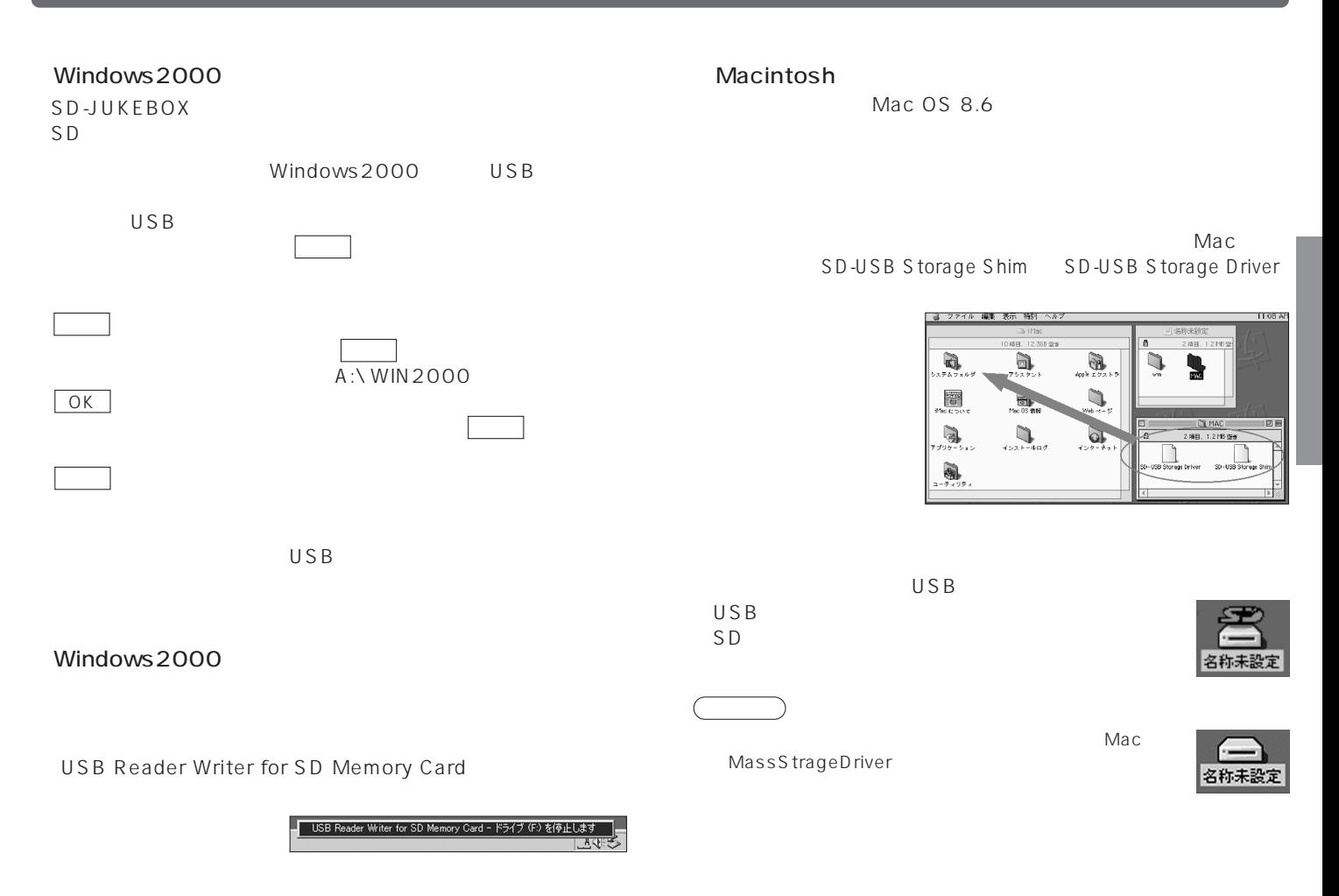

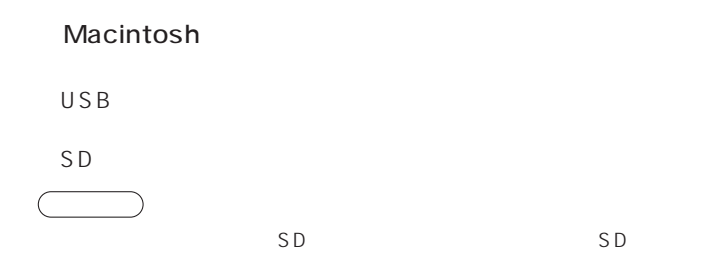

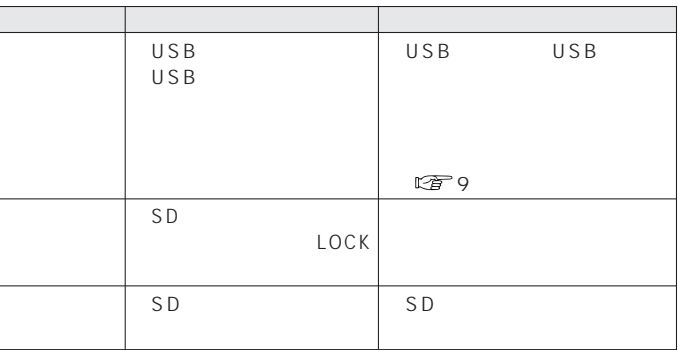

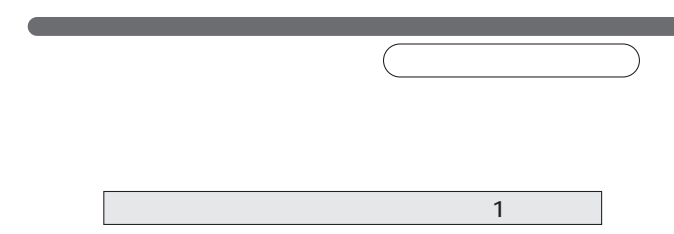

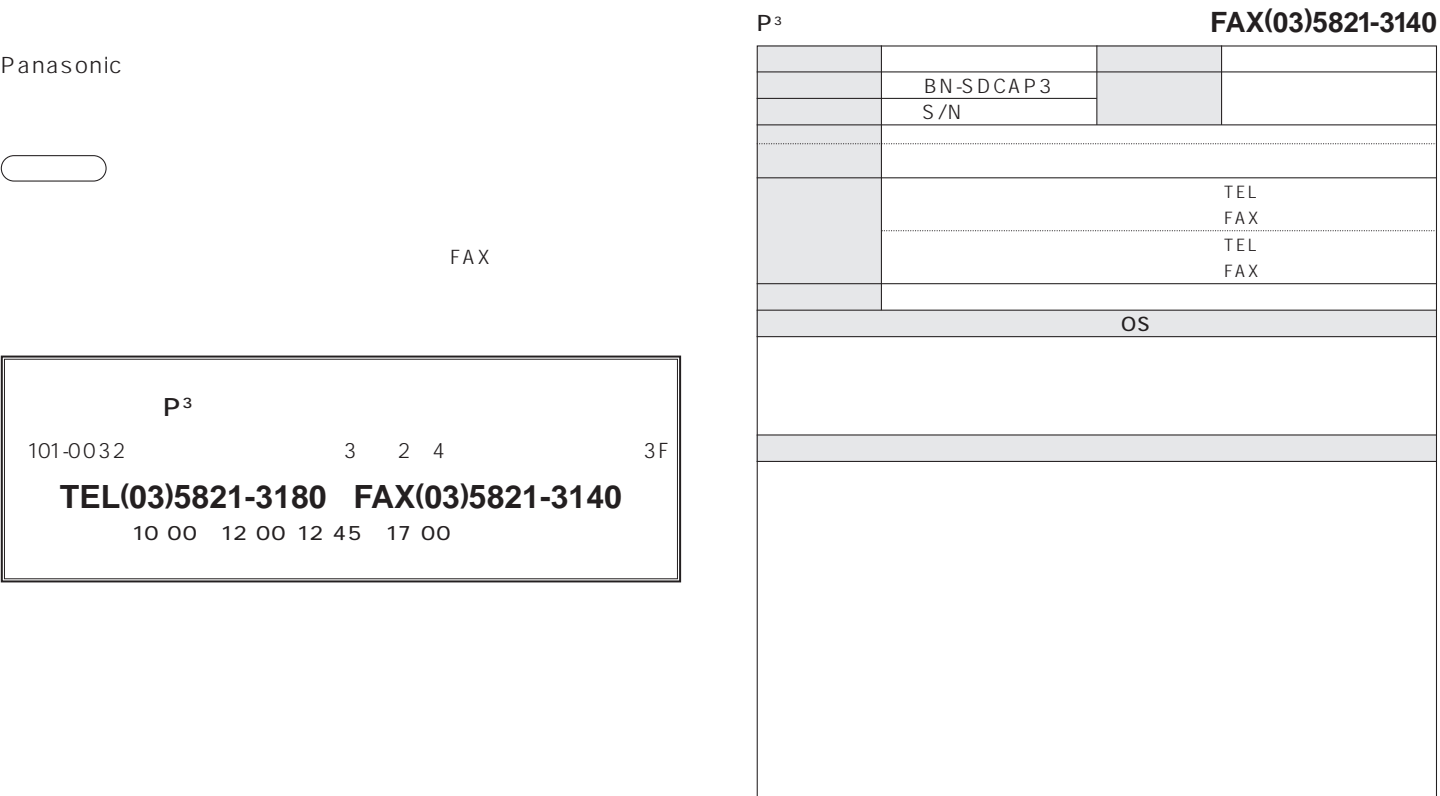

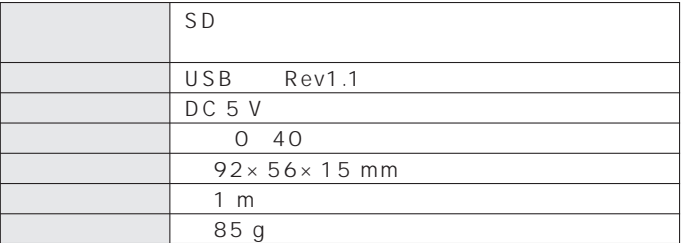

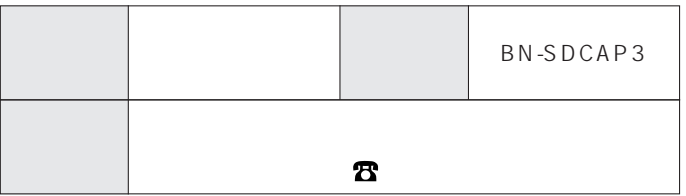

## 〈無料修理規定〉

- 1. 取扱説明書、本体貼付ラベル等の注意書に従った使用状態で保証期間 内に故障した場合には、無料修理をさせていただきます。
	- (イ)無料修理をご依頼になる場合には、商品に取扱説明書から切り離した 本書を添えていただきお買い上げの販売店にお申しつけください。
	- (ロ)お買い上げの販売店に無料修理をご依頼にならない場合には、 お近くのご相談窓口にご連絡ください。
- 2. ご転居の場合の修理ご依頼先等は、お買い上げの販売店またはお近く のご相談窓口にご相談ください。
- 3.ご贈答品等で本保証書に記入の販売店で無料修理をお受けになれない 場合には、お近くのご相談窓口へご連絡ください。
- 4. 保証期間内でも次の場合には原則として有料にさせていただきます。 (イ)使用上の誤り及び不当な修理や改造による故障及び損傷
	- (ロ)お買い上げ後の輸送、落下などによる故障及び損傷
	- (八)火災、地震、水害、落雷、その他天災地変及び公害、塩害、ガス害 (硫化ガスなど)、畢常電圧などによる故障及び損傷
	- (二)車輌、船舶等に搭載された場合に生ずる故障及び損傷
	- (ホ)一般家庭用以外(例えば業務用など)に使用された場合の故障及び 損傷
	- (へ)本書のご添付がない場合
	- (ト)本書にお買い上げ年月日、お客様名、販売店名の記入のない場合、 あるいは字句を書き替えられた場合
- 5. 本書は日本国内においてのみ有効です。
- 6.本書は再発行いたしませんので大切に保管してください。

7.お近くのご相談窓口は同梱別紙の一覧表をご参照ください。

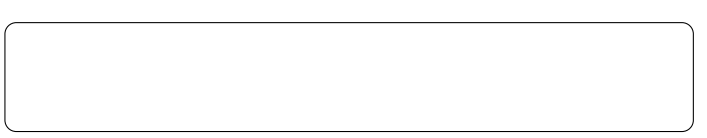

- ※この保証書は、本書に明示した期間、条件のもとにおいて無料修理を お約束するものです。従ってこの保証書によって、お客様の法律上の 権利を制限するものではありませんので、保証期間経過後の修理につ いてご不明の場合は、お買い上げの販売店またはお近くのご相談窓口 にお問い合わせください。
- ※保証期間経過後の修理や補修用性能部品の保有期間については取扱説 明書の「保証とアフターサービス」(15ページ)をご覧ください。

XX This warranty is valid only in japan.

18 Matsushita Battery Industrial Co., Ltd. 2000 BEH6CA908BYA <sup>C</sup> B0600C0

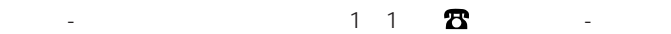